## **Structure of Input Scripts**

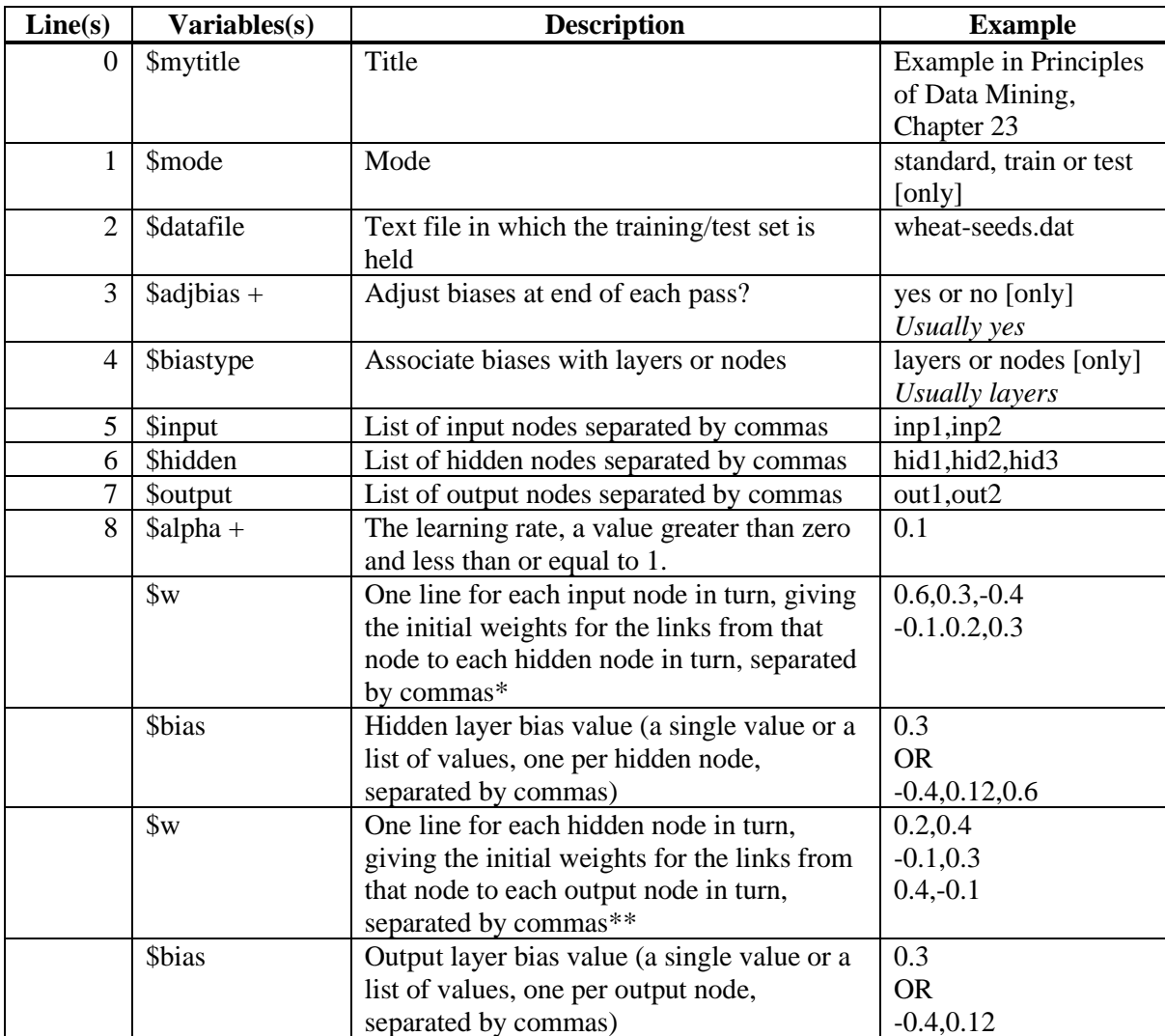

+ Not used in test mode

\* Example shows the case of two input nodes and three hidden nodes

\*\* Example shows the case of three hidden nodes and two output nodes